# Stat 849: Polynomial regression and introduction to model selection

Sündüz Keleş

Department of Statistics Department of Biostatistics and Medical Informatics University of Wisconsin, Madison

**KORKA SERKER ORA** 

## Polynomial regression

Useful when transformations cannot linearize the relation between the predictors and the response.

**K ロ ▶ K @ ▶ K 할 X X 할 X 및 할 X X Q Q O** 

General polynomial model with one predictor:

$$
Y = \beta_0 + \sum_{i=1}^k \beta_j X^j + \epsilon.
$$

Parameter estimation?

## Polynomial regression

Useful when transformations cannot linearize the relation between the predictors and the response.

General polynomial model with one predictor:

$$
Y = \beta_0 + \sum_{i=1}^k \beta_j X^j + \epsilon.
$$

Parameter estimation?

Numerical problems: Different powers of the same variable could be highly correlated, numerical values can easily get very large or very small.

To overcome this, one could normalize  $X$ :

$$
X^* = \frac{2X - \max(X) - \min(X)}{\max(X) - \min(X)}.
$$

**KORK ERKER ADE YOUR** 

A better way is to use orthogonal polynomials.

Consider the model

$$
Y_i = \gamma_0 \phi_0(X_i) + \gamma_1 \phi_1(X_i) + \cdots + \gamma_k \phi_k(X_i) + \epsilon_i,
$$

where  $\phi_r(X_i)$  is an r-th degree polynomial in X and the polynomials are orthogonal over  $X$ :

$$
\sum_{i=1}^n \phi_r(X_i)\phi_s(X_i)=0, \quad \forall r, s, r \neq s.
$$

We have  $Y = X\gamma + \epsilon$ , where

$$
X = \left(\begin{array}{cccc} \phi_0(X_1) & \phi_1(X_1) & \cdots & \phi_k(X_1) \\ \phi_0(X_2) & \phi_1(X_2) & \cdots & \phi_k(X_2) \\ \vdots & \vdots & \ddots & \vdots \\ \phi_0(X_n) & \phi_1(X_n) & \cdots & \phi_k(X_n) \end{array}\right)
$$

**K ロ ▶ K @ ▶ K 할 X X 할 X 및 할 X X Q Q O** 

How about  $X^{T}X$ ?

$$
X^T X = \left(\begin{array}{cccc} \sum_i \phi_0^2(X_i) & 0 & \cdots & 0 \\ 0 & \sum_i \phi_1^2(X_i) & \cdots & 0 \\ \cdots & \cdots & \cdots & \cdots \\ 0 & 0 & \cdots & \sum_i \phi_k^2(X_i) \end{array}\right)
$$

Hence,

$$
\hat{\gamma}_r = \frac{\sum_i \phi_r(X_i) Y}{\sum_i \phi_r^2(X_i)}, \quad r = 0, \cdots, k.
$$

K ロ ▶ K @ ▶ K 할 ▶ K 할 ▶ | 할 | 2000

How about obtaining  $\phi_r$ ?

### Generating orthogonal polynomial basis

Various ways to do so.

Hayes (1974) suggested: Normalize X so that  $-1 \le X_i \le 1$  and

$$
\phi_{r+1}(X) = 2(X - a_{r+1})\phi_r(X) - b_r\phi_{r-1}(X),
$$

where  $\phi_0(X) = 1$ ,  $\phi_1(X) = 2(X - a_1)$ ,

$$
a_{r+1} = \frac{\sum_{i=1}^{n} X_i \phi_r^2(X_i)}{\sum_{i=1}^{n} \phi_r^2(X_i)}
$$
  

$$
b_r = \frac{\sum_{i=1}^{n} \phi_r^2(X_i)}{\sum_{i=1}^{n} \phi_{r-1}^2(X_i)},
$$

**KORK ERKER ADE YOUR** 

with  $b_0 = 0$ ,  $a_1 = \overline{X}$ . In practice, use  $poly()$ . **Example:** 133 observations of acceleration against time for a simulated motorcycle accident (Silverman, 1985).

- > library(MASS)
- > data(mcycle)
- > attach(mcycle)
- > plot(times, accel)
- $>$  lm1 = lm(accel  $\sim$  poly(times, 3))
- > lines(times, lm1\$fitted, lty = 3, col = "red")
- $> \text{lm2} = \text{lm(accel } \tilde{\text{poly}(times, 6)})$
- > lines(times, lm2\$fitted, lty = 5, col = "blue")
- $>$  legend(40, -100, c("degree = 3", "degree = 6"),  $lty = c(3, 5), col = c("red", "blue")$

**KORKAR KERKER E VOOR** 

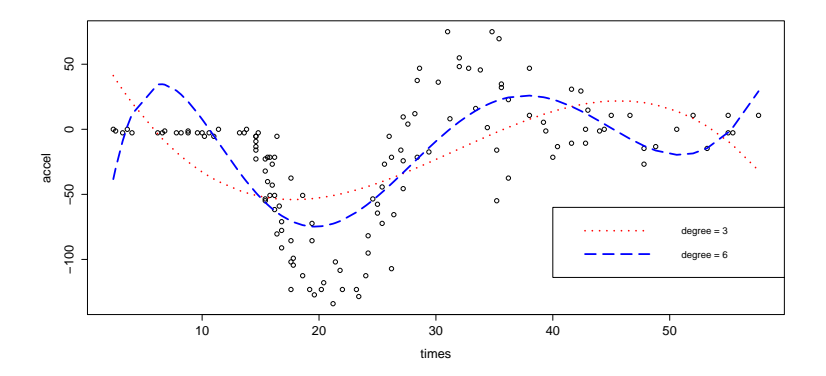

Figure: Polynomial regression.

 $2990$ 

È п.

**K ロ ト K 御 ト K 差 ト** 

 $\rightarrow$   $\equiv$ 

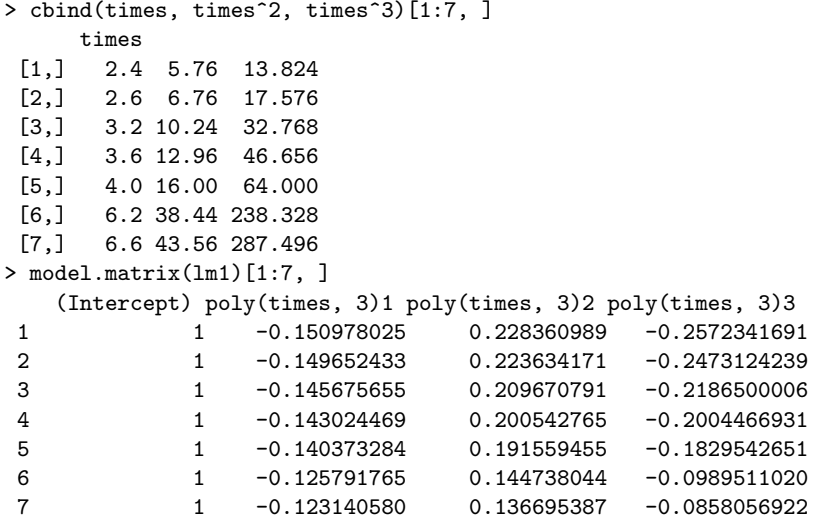

### Is the design matrix orthogonal?

```
> X = model.matrix(1m1)> t(X[, 1]) %*% X[, 2]
             [,1]
[1,] 1.110223e-15
> t(X[, 1]) %*% X[, 3]
             [,1]
[1,] 1.665335e-16
> t(X[, 1]) %*% X[, 4]
             [,1]
[1,] 6.661338e-16
> t(X[-2]) %*% X[, 3]
              [,1]
[1,] -5.691384e-17
> t(X[-2]) %*% X[, 4]
             [,1]
[1,] 1.996287e-17
```
poly() function generates orthogonal polynomials which represent a basis for polynomial regression. Orthogonal polynomials are not uniquely defined.

**KORK ERKER ER AGA** 

Comparing fits from different order polynomial regressions

 $>$  anova $(\text{lm1}, \text{lm2})$ Analysis of Variance Table

Model 1: accel ~ poly(times, 3) Model 2:  $accel$   $\sim$   $poly(times, 6)$ Res.Df RSS Df Sum of Sq  $F Pr(\ge F)$ 1 129 206424 2 126 138921 3 67503 20.408 7.645e-11 \*\*\* --- Signif. codes: 0 '\*\*\*' 0.001 '\*\*' 0.01 '\*' 0.05 '.' 0.1 ' ' 1

**KORKA SERKER ORA** 

K ロ ▶ K @ ▶ K 할 ▶ K 할 ▶ | 할 | ⊙Q @

Why select?

Why select?

• In practice, we never know the underlying true variables that are associated with the response of our interest (e.g., true model is unknown to us). Typically, we will be given  $p$ variables and we would like to find out which of these we should include in the regression model. Many investigators like a small model, i.e., small number of variables because of its simplicity to explain and understand.

4 D > 4 P + 4 B + 4 B + B + 9 Q O

Why select?

- In practice, we never know the underlying true variables that are associated with the response of our interest (e.g., true model is unknown to us). Typically, we will be given  $p$ variables and we would like to find out which of these we should include in the regression model. Many investigators like a small model, i.e., small number of variables because of its simplicity to explain and understand.
- Often, we might have  $p > n$  variables. Can we fit a linear regression model using all these  $p$  variables?

4 D > 4 P + 4 B + 4 B + B + 9 Q O

Why select?

- In practice, we never know the underlying true variables that are associated with the response of our interest (e.g., true model is unknown to us). Typically, we will be given  $p$ variables and we would like to find out which of these we should include in the regression model. Many investigators like a small model, i.e., small number of variables because of its simplicity to explain and understand.
- Often, we might have  $p > n$  variables. Can we fit a linear regression model using all these  $p$  variables?
- We might have variables that are very correlated. We will see that multicollinearity can be a severe problem.

**KORKAR KERKER E VOOR** 

Why select?

- In practice, we never know the underlying true variables that are associated with the response of our interest (e.g., true model is unknown to us). Typically, we will be given  $p$ variables and we would like to find out which of these we should include in the regression model. Many investigators like a small model, i.e., small number of variables because of its simplicity to explain and understand.
- Often, we might have  $p > n$  variables. Can we fit a linear regression model using all these  $p$  variables?
- We might have variables that are very correlated. We will see that multicollinearity can be a severe problem.

**KORKAR KERKER E VOOR** 

Why select?

- In practice, we never know the underlying true variables that are associated with the response of our interest (e.g., true model is unknown to us). Typically, we will be given  $p$ variables and we would like to find out which of these we should include in the regression model. Many investigators like a small model, i.e., small number of variables because of its simplicity to explain and understand.
- Often, we might have  $p > n$  variables. Can we fit a linear regression model using all these  $p$  variables?
- We might have variables that are very correlated. We will see that multicollinearity can be a severe problem.

**KORK (FRAGE) EL POLO** 

The emphasis in the next couple of lectures is model/variable selection.

Multicollinearity: why it might be a problem and what can we do?

#### Possible remedies:

- Subset selection.
- Shrinkage estimators: Ridge and Lasso (regularization); Principal components regression (PCR), and Partial least squares regression (PLS) (methods using derived input directions).

**KORK ERKER ADE YOUR** 

Multicollinearity: why it might be a problem and what can we do?

#### Possible remedies:

- Subset selection.

- Shrinkage estimators: Ridge and Lasso (regularization); Principal components regression (PCR), and Partial least squares regression (PLS) (methods using derived input directions). **Overall idea:** we will give up some bias (in estimates of  $\beta$ ) to gain in variance. Recall that mean squared error of an estimator  $=$  $Bias^2 + Variance$ .

4 D > 4 P + 4 B + 4 B + B + 9 Q O

Multicollinearity: why it might be a problem and what can we do?

#### Possible remedies:

- Subset selection.

- Shrinkage estimators: Ridge and Lasso (regularization); Principal components regression (PCR), and Partial least squares regression (PLS) (methods using derived input directions). **Overall idea:** we will give up some bias (in estimates of  $\beta$ ) to gain

in variance. Recall that mean squared error of an estimator  $=$  $Bias^2 + Variance$ .

First, let's investigate what happens with collinearity with simple examples.

4 D > 4 P + 4 B + 4 B + B + 9 Q O

```
x1 = c(2, 8, 6, 10)x2 = c(6, 9, 8, 10)y = c(23, 83, 63, 103)#Obtain the design matrix
x = \text{cbind}(1, x1, x2)> qr(x)$rank #QR decomposition
\lceil 1 \rceil 2
xx = t(x)\%*\%x> xx
       x1 x2
     4 26 33
x1 26 204 232
x2 33 232 281
#R will not report an estimated coefficient for all predictors
> \ln(y^x x1 + x2)Call: lm(formula = y \tilde{x} + x2)Coefficients:
(Intercept) x1 x2
         3 10 NA
#Though it will give us the fitted values of Y
> \text{lm1} = \text{lm}(y^{\text{m}}x1+x2)> lm1$fitted
1 2 3 4
23 83 63 103K ロ ▶ K @ ▶ K 할 > K 할 > 1 할 > 1 이익어
```
#Finding generalized inverse using SVD  $svd1 = svd(xx, nu = 2, nv = 2)$  $ginv1 = svd1\$ V<sub>s</sub><sup>2</sup>/diag(1/svd1\$d[1:2])  $\frac{1}{2}$ (svd1\$u)  $\lceil$ ,1]  $\lceil$ ,2]  $\lceil$ ,3] [1,] 0.005247813 -0.01974733 0.01636540  $[2,] -0.019747328 \quad 0.07628377 \quad -0.06059475$ [3,] 0.016365403 -0.06059475 0.05152964

#check whether this satisfies the g-inverse property.  $> xx\$ \*[ginv1\%\*\%xx]

**KORKA SERKER ORA** 

 $x1 \quad x2$ 4 26 33 x1 26 204 232 x2 33 232 281

```
#Another way of obtaining a generalized inverse.
 lxx = xx[1:2, 1:2]a = solve(lxx)a = \text{cbind}(a, 0)a = \text{rbind}(a, 0)ginv2 = a> ginv2
                        x1
    1.4571429 -0.18571429 0
x1 -0.1857143 0.02857143 0
    0.0000000 0.00000000 0
 #check whether this satisfies the g-inverse property.
 > xx%*%ginv2%*%xx
```
**KORK ERRY ABY DE YOUR** 

x1 x2 4 26 33 x1 26 204 232 x2 33 232 281

```
hat{1} = \text{ginv1}%*%t(x)%*%y
hatbeta2 = ginv2%*%t(x)%*%y
> hatbeta1
```
K ロ ▶ K @ ▶ K 할 > K 할 > 1 할 > 1 이익어

```
[,1]
[1,] -0.8095238[2,] 9.6190476
[3,] 0.7619048
```
> hatbeta2

```
[,1]
        3
x1 10
        \Omega
```
#Let's check the predictions from two fits: > x%\*%hatbeta1

K ロ > K @ > K 할 > K 할 > 1 할 : ⊙ Q Q^

[,1] [1,] 23 [2,] 83 [3,] 63 [4,] 103 > x%\*%hatbeta2 [,1] [1,] 23 [2,] 83 [3,] 63 [4,] 103 #This confirms that x\*hatbeta is the same for both set of

parameter estimates.

```
#Other coefficient estimates computed using
#other generalized inverses...
hatbeta3 = matrix(c(-87, 1, 18), nrow = 3)hatbeta4 = \text{matrix}(c(-7, 9, 2), nrow = 3)> x%*%hatbeta3
```
**KORK STRATER STRAKER** 

- [,1] [1,] 23 [2,] 83 [3,] 63 [4,] 103
- > x%\*%hatbeta4

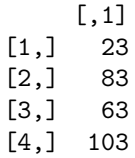

> x1 [1] 2 8 6 10 > x2 [1] 6 9 8 10

**K ロ K イロ K イミ K K モ K ミニ や R (^** 

> x1 [1] 2 8 6 10 > x2 [1] 6 9 8 10

> • We have  $x^2 = 5 + 0.5 * x^2$ , perfect correlation (perfect multicollinearity) between the two predictors!

> > K ロ ▶ K @ ▶ K 할 > K 할 > 1 할 > 1 이익어

> x1 [1] 2 8 6 10 > x2 [1] 6 9 8 10

- We have  $x2 = 5 + 0.5 * x1$ , perfect correlation (perfect multicollinearity) between the two predictors!
- So, what is the problem ? Can you say which predictor is more important?

K ロ ▶ K @ ▶ K 할 > K 할 > 1 할 > 1 이익어

> x1 [1] 2 8 6 10 > x2 [1] 6 9 8 10

- We have  $x2 = 5 + 0.5 * x1$ , perfect correlation (perfect multicollinearity) between the two predictors!
- So, what is the problem ? Can you say which predictor is more important?
- What happens when we get a new observation  $(x_1$  and  $x_2)$ , and we want to predict Y for this observation? E.g.  $x_1 = 6$ ,  $x_2 = -3.$

**KORKAR KERKER E VOOR** 

```
#Example 1:
newx = c(1, 6, -3)> newx%*%hatbeta1
           \lceil,1\rceil[1,] 54.61905
> newx%*%hatbeta2
       [,1]
 [1,] 63
> newx%*%hatbeta3
     \lceil, 1]
[1, 1 -135]> newx%*%hatbeta4
      [,1]
[1,] 41
#4 different predictions are obtained!!
```
**K ロ ▶ K 個 ▶ K 필 ▶ K 필 ▶ - 필 - 10 Q Q Q** 

```
#Example 2:
newx = c(1, 7, 8.5) #note that 5 + 0.5 * 7 = 8.5> newx%*%hatbeta1
```
**KORK ERKER ADE YOUR** 

```
[, 1][1,] 73
> newx%*%hatbeta2
       [,1]
 [1,] 73
> newx%*%hatbeta3
     [,1]
[1,] 73
> newx%*%hatbeta4
     \lceil, 1]
```
[1,] 73

If the new observations are following the same collinearity pattern, the predictions are not affected, i.e., predictions for new observations are unique for different estimates of regression coefficients.

K ロ ▶ K @ ▶ K 할 > K 할 > 1 할 > 1 이익어

### Almost perfect multicollinearity

```
n = 100p = 2set.seed(1)
#I am not showing you how I generated
#predictors X1 and X2
Y = 1.3 + 0.5 * X[, 1] + 0.05 * X[, 2] + rnorm(n, 0, 1)
```
**KORK STRATER STRAKER** 

Now, lets regress Y on  $X_1$  and  $X_2$ .

 $>$  summary( $lm(Y^* X)$ ) Call:  $lm(formula = Y \sim X)$ Residuals: Min 1Q Median 3Q Max -2.943591 -0.436453 0.002018 0.636917 2.639407 Coefficients: Estimate Std. Error t value Pr(>|t|) (Intercept) 1.3254 0.1052 12.599 <2e-16 \*\*\* X1 0.8963 0.7770 1.154 0.252 X2 -0.3290 0.7761 -0.424 0.673 Signif. codes: 0 '\*\*\*' 0.001 '\*\*' 0.01 '\*' 0.05 '.' 0.1 ' ' 1 Residual standard error: 1.043 on 97 degrees of freedom Multiple R-Squared: 0.1988, Adjusted R-squared: 0.1823 F-statistic: 12.03 on 2 and 97 DF, p-value: 2.144e-05

**KORK ERRY ABY DE YOUR** 

Notice anything strange?

 $> cor(X[, 1], X[, 2])$ [1] 0.988647

The paradoxical result is due to the fact that  $X_1$  and  $X_2$  are highly correlated, they essentially convey the same information regarding Y .

```
> summary(lm(y^* X[, 1]))
Call: lm(formula = y \text{ X}, 1]Residuals:
    Min 1Q Median 3Q Max
-2.91800 - 0.46847 - 0.04045 0.64358 2.64128
Coefficients:
           Estimate Std. Error t value Pr(>|t|)
(Intercept) 1.3271 0.1047 12.679 < 2e-16 ***
    X[, 1] 0.5707 0.1163 4.908 3.66e-06 ***
---
Signif. codes: 0 '***' 0.001 '**' 0.01 '*' 0.05 '.' 0.1 ' ' 1
Residual standard error: 1.039 on 98 degrees of freedom
Multiple R-Squared: 0.1973, Adjusted R-squared: 0.1891
F-statistic: 24.09 on 1 and 98 DF, p-value: 3.663e-06
```
### How about the fitted values?

```
> 1m1Call: lm(formula = y \sim X)(Intercept) X1 X2
     1.3254 0.8963 -0.3290
> lm2
Call: lm(formula = y \text{ X}, 1](Intercept) X[, 1]
    1.3271 0.5707
> lm3
Call: lm(formula = y \text{ X}, 2](Intercept) X[, 2]
    1.3323 0.5561
> cor(lm1$fitted, lm2$fitted)
 [1] 0.9962594
> cor(lm1$fitted, lm3$fitted)
 [1] 0.9719647
> cor(lm2$fitted, lm3$fitted)
 [1] 0.988647
```
**KORK ERRY ABY DE YOUR** 

# Summary

- Perfect multicollinearity (rank deficient design matrix  $X$ , singularity) affects interpretability, causes unreliable predictions for future observations.
- $\bullet$  In case of high collinearity (not perfect but in the range of  $\sim$ 0.90), we won't be able to understand how various predictors impact  $Y$ , e.g., individual p-values might be misleading, confidence intervals will be wide and adding or deleting a single data point might change the coefficients dramatically (unstable coefficient estimates).
- We might be interested in only a subset of the predictors when we have thousands of them.
- Prediction accuracy might be improved by sacrificing a bit of bias in exchange for reducing the variance.
- It is often easier to interpret a simple model than a complex one.